# azul

## **Lock Optimizations for Loops in Falcon JIT**

Anna Thomas anna@azul.com

Copyright ©2022 Azul Systems Inc.

## **What is Falcon?**

- JIT compiler for Java based on LLVM
	- Java bytecode => assembly
	- LLVM based optimizer inside running VM
- Final tier compiler in Azul's Prime JVM

## **Lock Operations**

- Synchronize: object is locked and then unlocked
- Expensive CPU operation
- Limits compiler optimizations

for  $(i = 1$  to N) { synchronized(obj){ sum  $+=$  obj.x; }  $y++;$ }

synchronized(obj){ for  $(i = 1$  to N) { sum  $+=$   $obj . x;$  $y++;$ } }

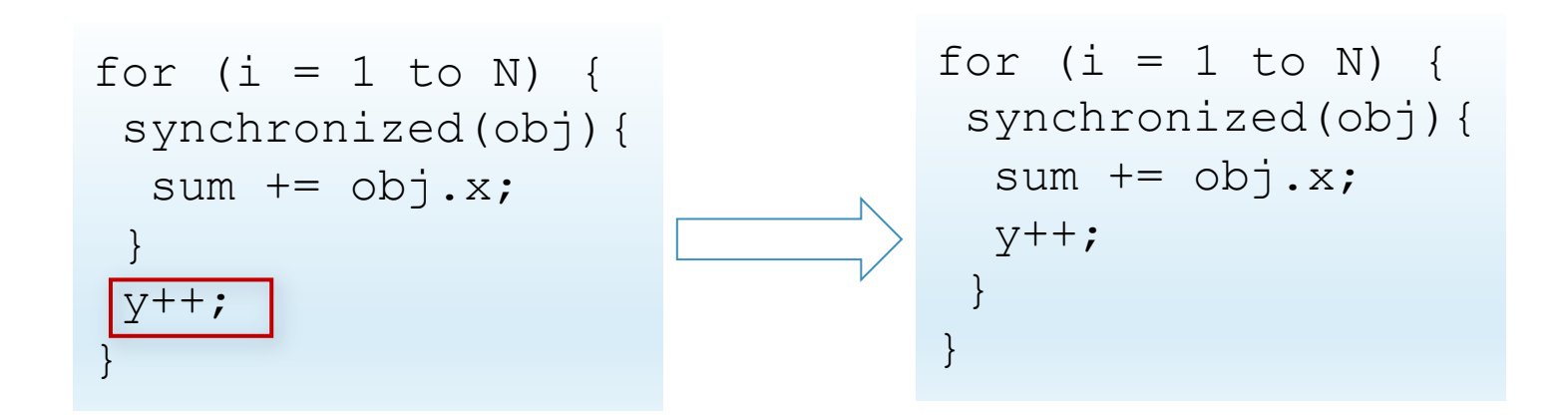

JMM: move operations (non volatile loads/stores) into critical region, not out of it

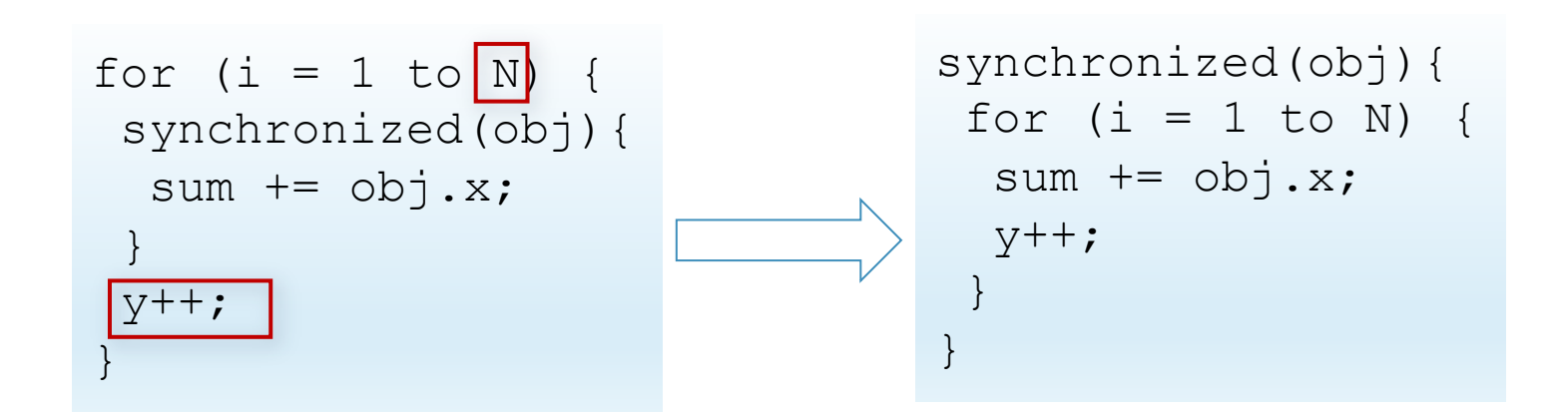

JMM: move operations (non volatile loads/stores) into critical region, not out of it Avoid thread contention: Satisfy progress guarantees!

```
for(i=0; i<N; i++){
 synchronize(obj) {
  sum += obj.x;
 }
 y++;}
```
8

```
for(i=0; i<N; i++){
 call @monitorenter(obj)
  sum += obj.x;call @monitorexit(obj)
y++;}
```
lock/unlock represented as "abstractions": contains IR Body

Abstractions inlined at specific points in custom pipeline

Step1: Move monitorexit to latch

```
for(i=0; i<N; i++){
 call @monitorenter(obj) 
  sum += obj . x;y++;call @monitorexit(obj)
}
```
Step2: Chunked original loop by ChunkSize iterations

```
for(i=0; i<N; ) {
 for(j=0; j < ChunkSize && i<N; j++, i++){
  call @monitorenter(obj)
   sum += obj.x;
   y++;
  call @monitorexit(obj)
 }
}
```
Step3: Move Monitorenter to outer loop header, monitorexit to outer loop latch.

```
for(i=0; i<N; ) {
call @monitorenter(obj)
 for(j=0; j < ChunkSize && i<N; j++, i++){
   sum += obj.x;y++;}
 call @monitorexit(obj)
}
```
Coarsened over ChunkSize iterations. Satisfied progress guarantees

Unknown Exit condition -> MaxTripCount of ChunkSize

```
for(i=0; f(i); ) {
 call @monitorenter(obj) 
 for(j=0; j < ChunkSize && f(i); j++, i++){
   sum += obj.x;
   y++;}
 call @monitorexit(obj)
}
```
Coarsened over ChunkSize iterations. Satisfied progress guarantees

## **Loop Chunking**

- Move expensive operations out of chunked loop: locked fewer times
- Chunked loop can be optimized further, vectorization for example
- Other usecases when an operation executed "every couple of iterations"
- Basis for other techniques (over chunked loop) when loop chunking is not enough

#### **Thank You!**

anna@azul.com